## Next Step:

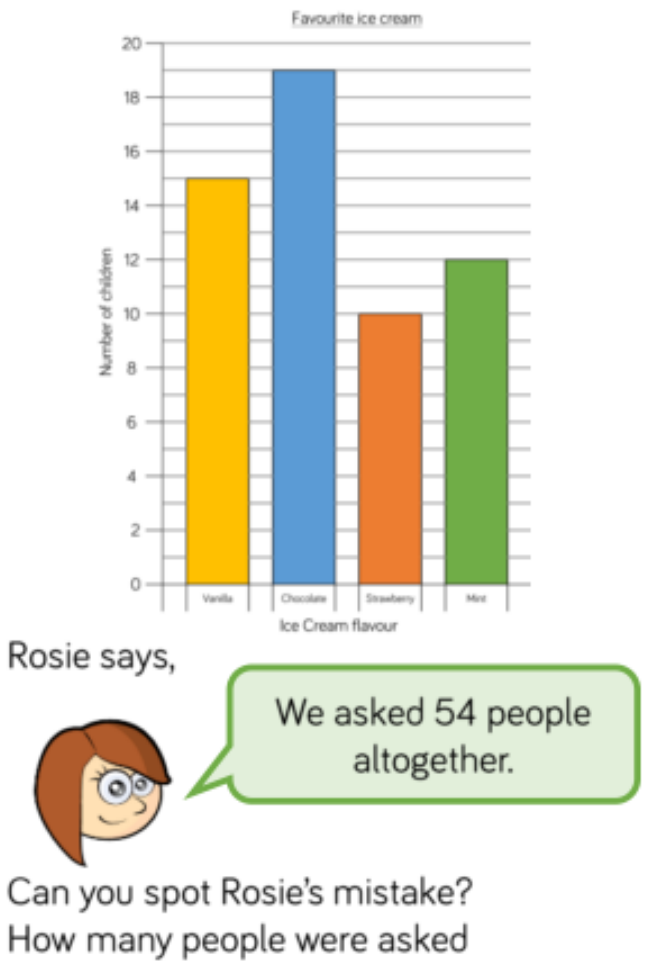

altogether?

þ

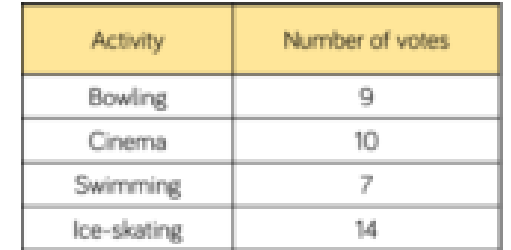

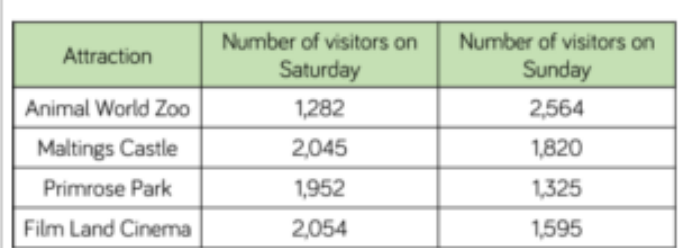

True or false?

- The same number of people visited  $\bullet$ Maltings Castle as Film Land Cinema on Saturday.
- Double the number of people visited  $\bullet$ Animal World Zoo on Sunday than Saturday.
- The least popular attraction of the  $\bullet$ weekend was Primrose Park.

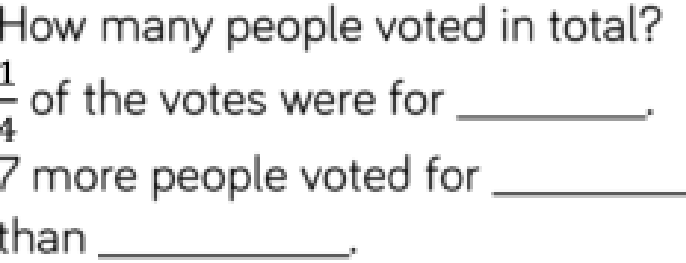